# **Inguru**

# **Residuos peligrosos**

T01 Transportista de residuos peligrosos. Comunicación previa

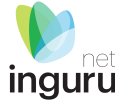

# INGURUNET

- Rellenar formularios de datos
- Consultar la información de mi entidad
	- agrupada
	- por expediente

# SEDE ELECTRÓNICA

- **Aportar** documentos
- Firmar solicitudes

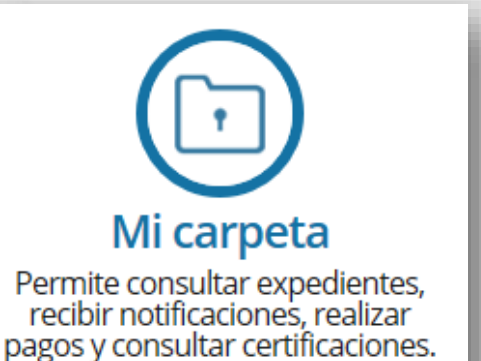

# **INGURUNET y sede electrónica**

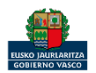

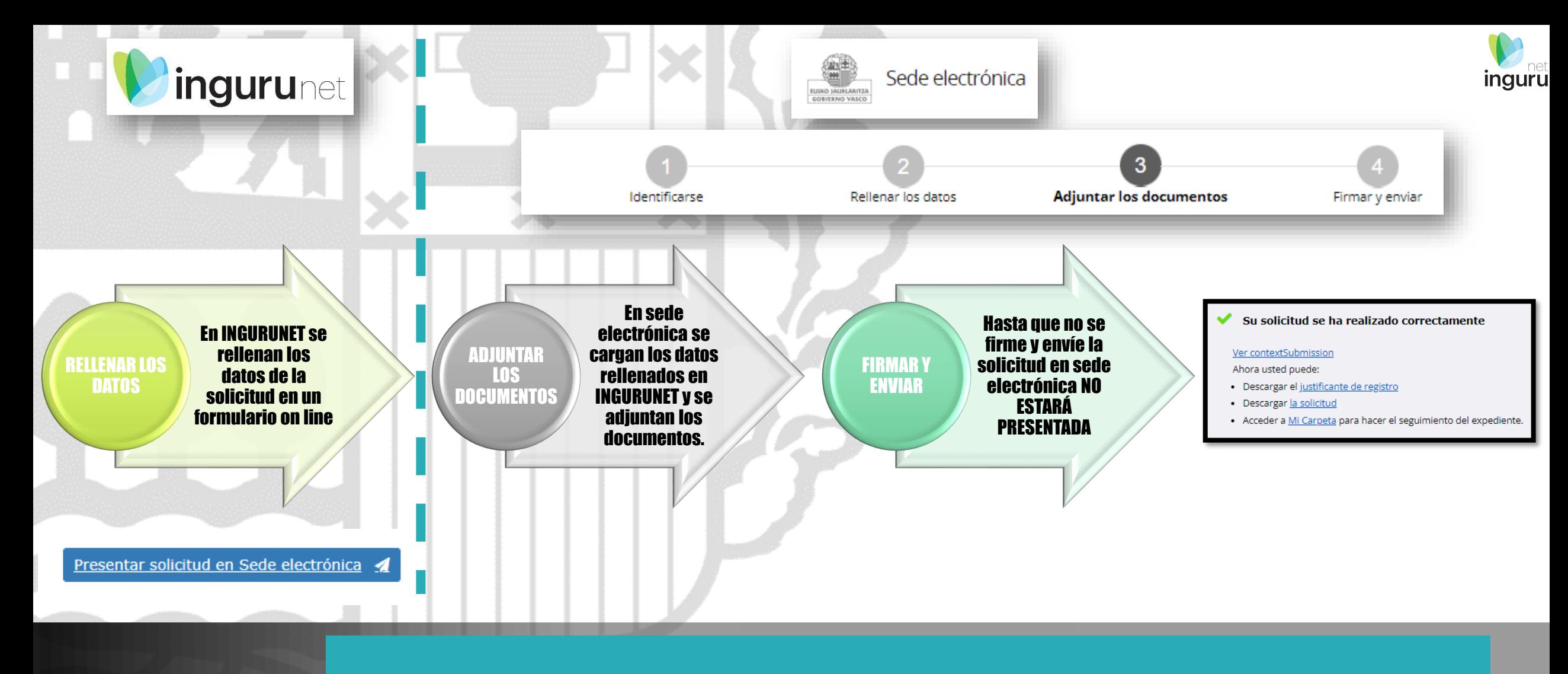

## **Pasos de la tramitación**

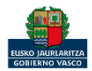

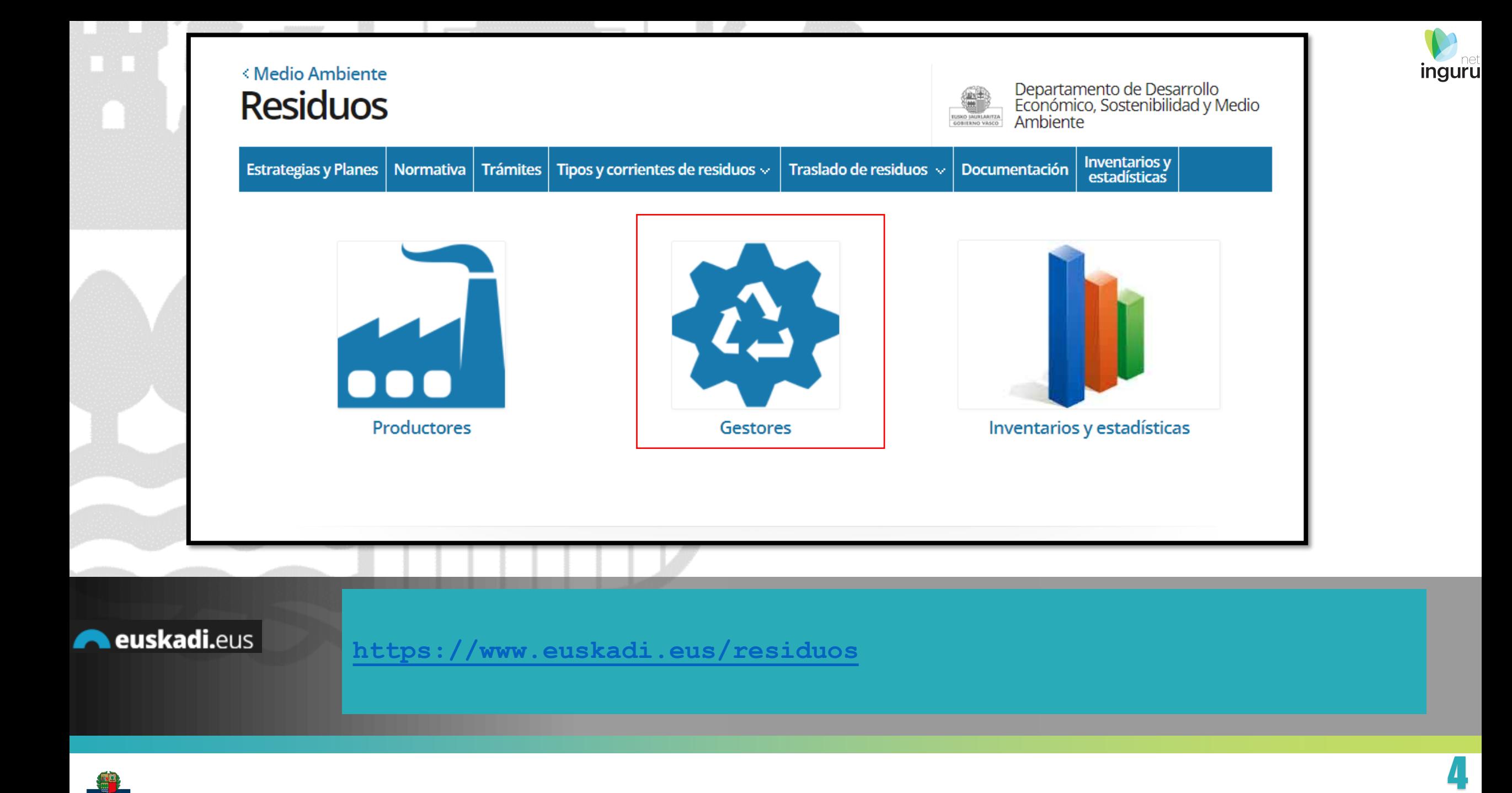

#### Directamente, a través de la [ficha informativa,](https://www.euskadi.eus/web01-a2inghon/es/contenidos/comunicacion/s_comu_201811591460241/es_def/index.shtml) en el botón INGURUNET.

Organismo: Desarrollo Económico, Sostenibilidad y Medio Ambiente **Guías INGURUNET** Solicitud y aportación de documentación Información básica Descripción Tramitación electrónica Normativa Organismos Información de contacto 1. Rellene los formularios solicitados, si los hubiese. 2. Prepare la documentación requerida en formato digital. **Tramitación** 3. Acceda a la aplicación de tramitación electrónica a través del botón. Asegúrese de disponer de un medio de identificación electrónica admitido. T01 Comunicación previa de transportista de residuos peligrosos Solicitud y aportación de<br>documentación Abierto el plazo de presentación de solicitudes (01/01/2018-31/12/2030) - Documentación T01 Modificación de datos en el Registro<br>de Producción y Gestión de Residuos Fotocopias de los permisos de circulación T01 Baja en el Registro de Producción y<br>Gestión de Residuos Fotocopias de las tarjetas de transporte de servicio público o privado según corresponda Fotocopias de fichas técnicas Tarjetas técnicas con las inspecciones reglamentarias (ITV) Certificado de adecuación para el transporte de mercancías peligrosas por carretera en caso de que sea de aplicación Contrato de cesión firmado por ambas partes para cada vehículo del que no se sea propietario

T01 Transportista de residuos peligrosos

La ficha contiene información de interés que nos puede ayudar en la tramitación.

#### euskadi.eus

## **Cómo entrar en INGURUNET**

![](_page_4_Picture_5.jpeg)

![](_page_4_Picture_7.jpeg)

![](_page_5_Picture_0.jpeg)

A través de la web, [www.euskadi.eus/medio-ambiente,](http://www.euskadi.eus/medio-ambiente) entrando en INGURUNET.

![](_page_5_Picture_2.jpeg)

![](_page_5_Picture_3.jpeg)

![](_page_5_Picture_4.jpeg)

net inguru

![](_page_6_Picture_0.jpeg)

![](_page_6_Figure_1.jpeg)

![](_page_6_Picture_2.jpeg)

## **En la barra azul superior seleccionar "Mis Expedientes/Tramitar"**

![](_page_6_Picture_4.jpeg)

![](_page_7_Picture_0.jpeg)

![](_page_7_Picture_14.jpeg)

#### **Crear nueva solicitud** ingurunet

![](_page_7_Picture_4.jpeg)

![](_page_7_Picture_5.jpeg)

![](_page_8_Picture_0.jpeg)

![](_page_8_Picture_1.jpeg)

# **Seleccionar Unidad Administrativa y Procedimiento**

![](_page_8_Picture_3.jpeg)

![](_page_8_Picture_5.jpeg)

![](_page_9_Figure_0.jpeg)

![](_page_9_Picture_2.jpeg)

**A** Guardar borrador

Presentar solicitud en Sede electrónica

![](_page_10_Picture_2.jpeg)

Para que la solicitud quede presentada en sede electrónica debe hacer click en el botón de "Presentar solicitud en Sede electrónica" y firmar la solicitud. Una vez firmada, podrá descargarse un resguardo con la informac Del siguiente listado deberá escoger los documentos correspondientes que aportará en el presente procedimiento Acceda a la ficha de euskadi.eus, seleccione el procedimiento correspondiente y lea atentamente las instrucciones. Permisos de circulación Tarjetas de transporte de servicio público o privado según corresponda Fichas técnicas de los vehículos Tarjetas técnicas con las inspecciones reglamentarias (ITV) ■ Certificado de adecuación para el transporte de mercancías peligrosas por carretera en caso de que sea de aplicación **E** Contrato de cesión firmado por ambas partes para cada vehículo del que no se sea propietario ■ Certificado y/o Póliza Seguro Nota informativa. Los documentos se B Documentación acreditativa de la suscripción de una fianza) **■ Otros documentos** adjuntan en la sede electrónicaCancelar

# **Presentar en sede electrónica**

![](_page_10_Picture_5.jpeg)

**ingurunet** 

![](_page_11_Picture_0.jpeg)

Solicitud

Comunicación previa de transportista profesional de residuos peligrosos T01 Código: 0122701

![](_page_11_Figure_3.jpeg)

#### Información básica sobre protección de datos

Los datos de carácter personal que consten en la solicitud serán tratados e incorporados a la actividad de tratamiento denominada Gestión de registros y expedientes normativos y administrativos de la Dir.Administración Ambiental

- Responsable: Dirección de Calidad Ambiental y Economía Circular, Departamento de Desarrollo Económico, Sostenibilidad y Medio Ambiente
- . Finalidad: Gestión del Registro de instalaciones con incidencia ambiental, Registro administrativo de la calidad del suelo, Registro de entidades de colaboración ambiental y Registro de instalaciones de combustión medianas. Resolución y gestión de los distintos procedimientos de autorización y comunicación en el ámbito ambiental Autorización Ambiental Integrada; Evaluación ambiental; Producción y Gestión de Residuos; Calidad del Suelo; Instalaciones potencialmente contaminantes de la atmósfera; Instalaciones emisoras de compuestos orgánico volátiles; Responsabilidad Ambiental; Instalaciones emisoras de gases de efecto invernadero; EMAs; Etiqueta ecológica. Tramitación de disposiciones normativas en el ámbito de la Dirección. Gestión de tasas y fianzas asociadas a los distintos procedimientos ambientales
- · Legitimación:

#### Los datos ya vienen rellenados de INGURUNET.

![](_page_11_Picture_10.jpeg)

#### Solo se pueden modificar/añadir los datos para recibir avisos.

![](_page_11_Picture_78.jpeg)

![](_page_11_Picture_13.jpeg)

### **Rellenar los datos**

![](_page_11_Picture_15.jpeg)

![](_page_12_Picture_0.jpeg)

#### **Declaraciones responsables**

#### La persona solicitante declara que:

Son ciertos y completos todos los datos de la presente solicitud, así como toda la documentación que presento y asumo la correspondiente responsabilidad (Artículo 28.7, de la Ley 39/2015, de 1 de octubre, del Procedimiento Administrativo Común de las Administraciones Públicas). \* Que la entidad que represento dispone de la escritura de constitución y de sus estatutos, los cuales están debidamente inscritos en el registro mercantil, o como titular de la empresa individual declarada, dispongo de la documentación acreditativa de constitución de la misma de índole fiscal y laboral. \* Oue la entidad que represento se compromete a mantener el cumplimiento de los requisitos exigidos durante la vigencia de la actividad, así como a ejercer su actividad cumpliendo con las normas y requisitos que se establezcan en los correspondientes reglamentos o normas reguladoras y, en su caso, en las respectivas instrucciones técnicas y órdenes de desarrollo, así como cumpliendo con las disposiciones establecidas por la Comunidad Autónoma donde realice sus actuaciones. \* V Que la entidad que represento es conocedora de que la falta de comunicación en plazo a la Administración competente, de cualquier modificación que supusiera dejar de cumplir los requisitos necesarios anteriormente referidos podrá suponer, además de las posibles sanciones económicas, inhabilitación temporal. \* Que la entidad que represento se compromete en cumplimiento de la legislación sectorial de residuos a:  $\overline{\mathcal{L}}$ Llevar el documento de identificación preceptivo durante el transporte. \* En el caso de transportista por cuenta de terceros y dado que no es el operador del traslado, a no firmar ni emitir documentos de traslado en su nombre. \*  $\sqrt{}$ Llevar los residuos a las instalaciones designadas por el responsable de la carga. \* Recoger los residuos y transportarlos cumpliendo las prescripciones de las normas de transportes, las restantes normas aplicables y las previsiones contractuales. \* Mantener durante su recogida y transporte los residuos peligrosos envasados y etiquetados con arreglo a las normas internacionales y comunitarias  $\sqrt{}$ vigente. \* Adoptar y mantener todas las medidas de seguridad necesarias para realizar el transporte de los residuos evitando en todo momento su mezcla durante su manipulación y transporte. \* The intregar los residuos para su tratamiento a entidades o empresas autorizadas y disponer de una acreditación documental de la entrega. \*  $\blacktriangledown$ Mantener el archivo cronológico y la documentación acreditativa de las anotaciones a disposición de las autoridades competentes de la Comunidad Autónoma en la que tiene su sede social y de las Comunidades Autónomas en las que se encuentren los establecimientos entre los que transporta el residuo \* La inexactitud, falsedad u omisión, de carácter esencial, de cualquier dato o información que se incorpore a una declaración responsable o a una comunicación, o la no presentación ante la Administración competente de la declaración responsable, la documentación que sea en su caso requerida para acreditar el cumplimiento de lo declarado, o la comunicación, determinará la imposibilidad de continuar con el ejercicio del derecho o actividad afectada desde el momento en que se tenga constancia de tales hechos, sin perjuicio de las responsabilidades penales, civiles o administrativas a que hubiera lugar (Artículo 69.4, de la Ley 39/2015, de 1 de octubre, del Procedimiento Administrativo Común de las Administraciones Públicas). \*

**VOLVER CANCELAR** 

Sede electrónica **ILISKO JAURLARITZA** GOBIERNO VASCO

## **Declaraciones responsables**

**SIGUIENTE** 

![](_page_12_Picture_7.jpeg)

![](_page_13_Picture_26.jpeg)

![](_page_13_Picture_1.jpeg)

## **Adjuntar la documentación**

![](_page_13_Picture_3.jpeg)

![](_page_14_Figure_0.jpeg)

Compruebe que los datos introducidos y documentos aportados son los correctos. En caso afirmativo, pulse Firmar y enviar.

#### Comunicación previa de transportista profesional de residuos peligrosos T01

#### Dirigido al:

Organismo: GOBIERNO VASCO - D.ECONÓMICO, SOSTENIBILIDAD Y M.AMBIENTE Órgano instructor: DIRECCIÓN DE CALIDAD AMBIENTAL Y ECONOMÍA CIRCULAR

#### Información básica sobre protección de datos

Los datos de carácter personal que consten en la solicitud serán tratados e incorporados a la actividad de tratamiento denominada Gestión de registros y expedientes normativos y administrativos de la Dir.Administración Ambiental

- . Responsable: Dirección de Calidad Ambiental y Economía Circular, Departamento de Desarrollo Económico, Sostenibilidad y Medio Ambiente
- · Finalidad: Gestión del Registro de instalaciones con incidencia ambiental, Registro administrativo de la calidad del suelo, Registro de entidades de colaboración ambiental y Registro de instalaciones de combustión medianas. Resolución y gestión de los distintos procedimientos de autorización y comunicación en el ámbito ambiental Autorización Ambiental Integrada; Evaluación ambiental; Producción y Gestión de Residuos; Calidad del Suelo; Instalaciones potencialmente contaminantes de la atmósfera; Instalaciones emisoras de compuestos orgánico volátiles; Responsabilidad Ambiental; Instalaciones emisoras de gases de efecto invernadero; EMAs; Etiqueta ecológica. Tramitación de disposiciones normativas en el ámbito de la Dirección. Gestión de tasas y fianzas asociadas a los distintos procedimientos ambientales

#### · Legitimación:

· Tratamiento necesario para el cumplimiento de obligaciones legales aplicables.

#### Las correcciones, en su caso, hay que hacerlas en INGURUNET.

La inexactitud, falsedad u omisión, de carácter esencial, de cualquier dato o información que se incorpore a una declaración responsable o a una comunicación, o la no presentación ante la Administración competente de la declaración responsable, la documentación que sea en su caso requerida para acreditar el cumplimiento de lo declarado, o la comunicación, determinará la imposibilidad de continuar con el ejercicio del derecho o actividad afectada desde el momento en que se tenga constancia de tales hechos, sin perjuicio de las responsabilidades penales, civiles o administrativas a que hubiera lugar (Artículo 69.4, de la Ley 39/2015, de 1 de octubre, del Procedimiento Administrativo Común de las Administraciones Públicas). \*

CANCELAR **VOLVER** 

![](_page_14_Picture_14.jpeg)

#### Hasta que no se firme y envíe la solicitud no estará presentada en Sede electrónica.

![](_page_14_Picture_16.jpeg)

## **Firmar la solicitud**

![](_page_14_Picture_18.jpeg)

![](_page_14_Picture_20.jpeg)

![](_page_15_Picture_0.jpeg)

inguru

![](_page_15_Picture_1.jpeg)

# **Abrir Idazki y firmar con el certificado de firma**

![](_page_15_Picture_3.jpeg)

![](_page_16_Picture_0.jpeg)

Sede electrónica EUSKO (MURLARITZA GOBIERNO VASCO

# **Descargar la solicitud y el justificante**

![](_page_16_Picture_3.jpeg)

**inguru** 

#### Se puede acceder al expediente desde los datos del centro en INGURUNET.

Para ver los datos hacer clic en el código del expediente.

![](_page_17_Picture_28.jpeg)

#### **Expediente abierto** ingurunet

![](_page_17_Picture_4.jpeg)

![](_page_17_Picture_5.jpeg)

**inguru** 

#### Los datos no se pueden modificar. Acceso al expediente en Mi Carpeta.

![](_page_18_Picture_1.jpeg)

![](_page_18_Picture_2.jpeg)

## **Datos relativos al expediente**

Estado

Solicitud. En tramitación.

![](_page_18_Picture_4.jpeg)

![](_page_18_Picture_5.jpeg)

**inguru** 

![](_page_19_Picture_0.jpeg)

![](_page_19_Picture_1.jpeg)

## **Mi Carpeta**

![](_page_19_Picture_3.jpeg)

![](_page_19_Picture_4.jpeg)

![](_page_20_Picture_1.jpeg)

Si necesita aclarar alguna duda sobre los sistemas Ingurunet o IKS-eeM y su funcionamiento envíe su consulta vía email al siguiente correo electrónico: [ingurumena@euskadi.eus](mailto:ingurumena@euskadi.eus) , indicando número de teléfono de contacto y el motivo de su consulta. Se le atenderá en el menor tiempo posible.

![](_page_20_Picture_3.jpeg)

## **Contacto [www.euskadi.eus/medio-ambiente/](http://www.euskadi.eus/medio-ambiente/)**

![](_page_20_Picture_5.jpeg)